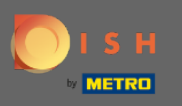

Benvenuti nella 2. parte del processo di installazione. Impostazione della capacità per le prenotazioni ⋒ del tuo ristorante. Nota: ti consigliamo di specifcare la tua capacità per tavolo nel modo più accurato possibile (numero di posti per tavolo).

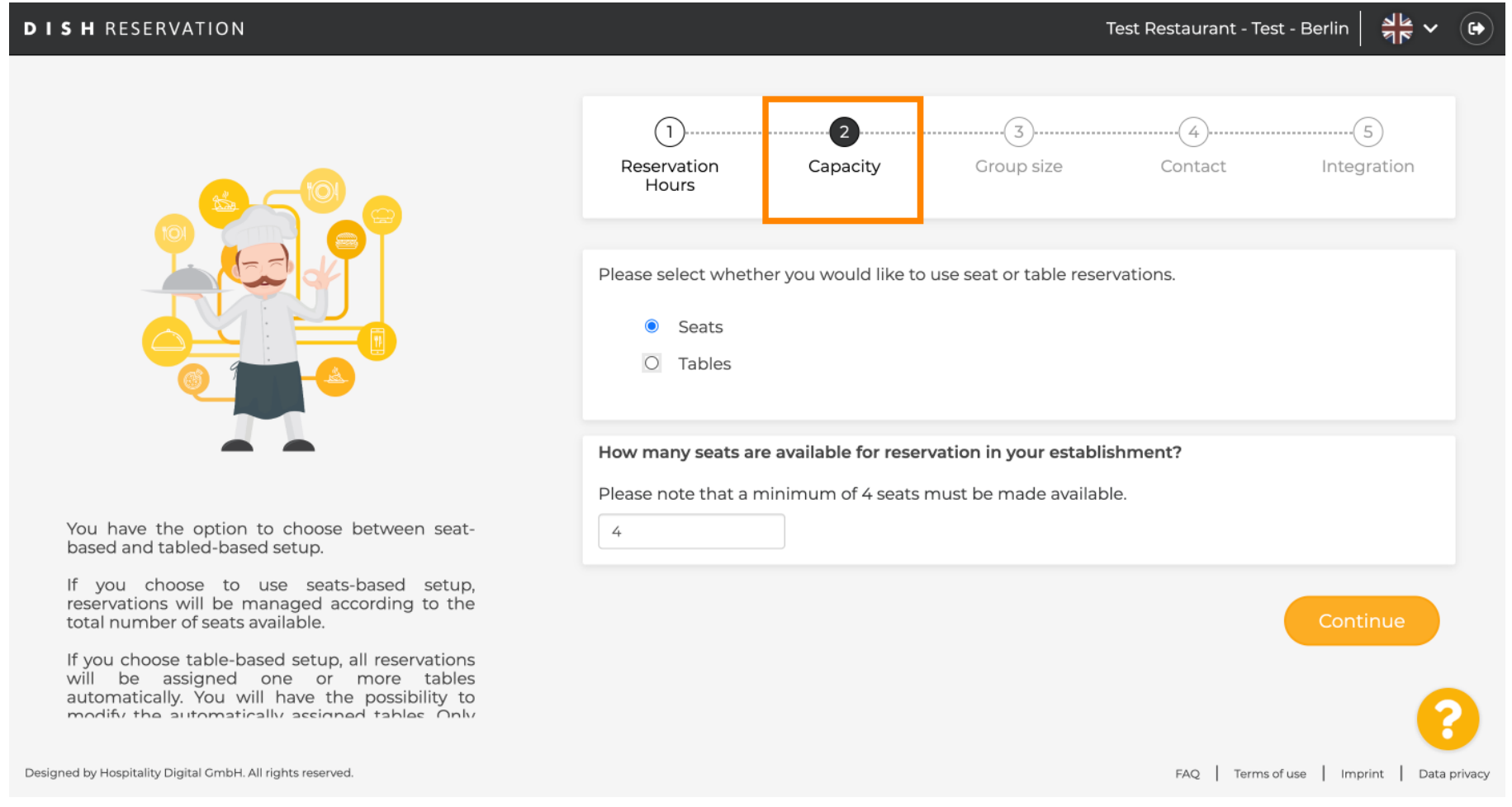

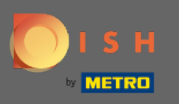

# Qui puoi scegliere tra posti a sedere e tavoli.  $\odot$

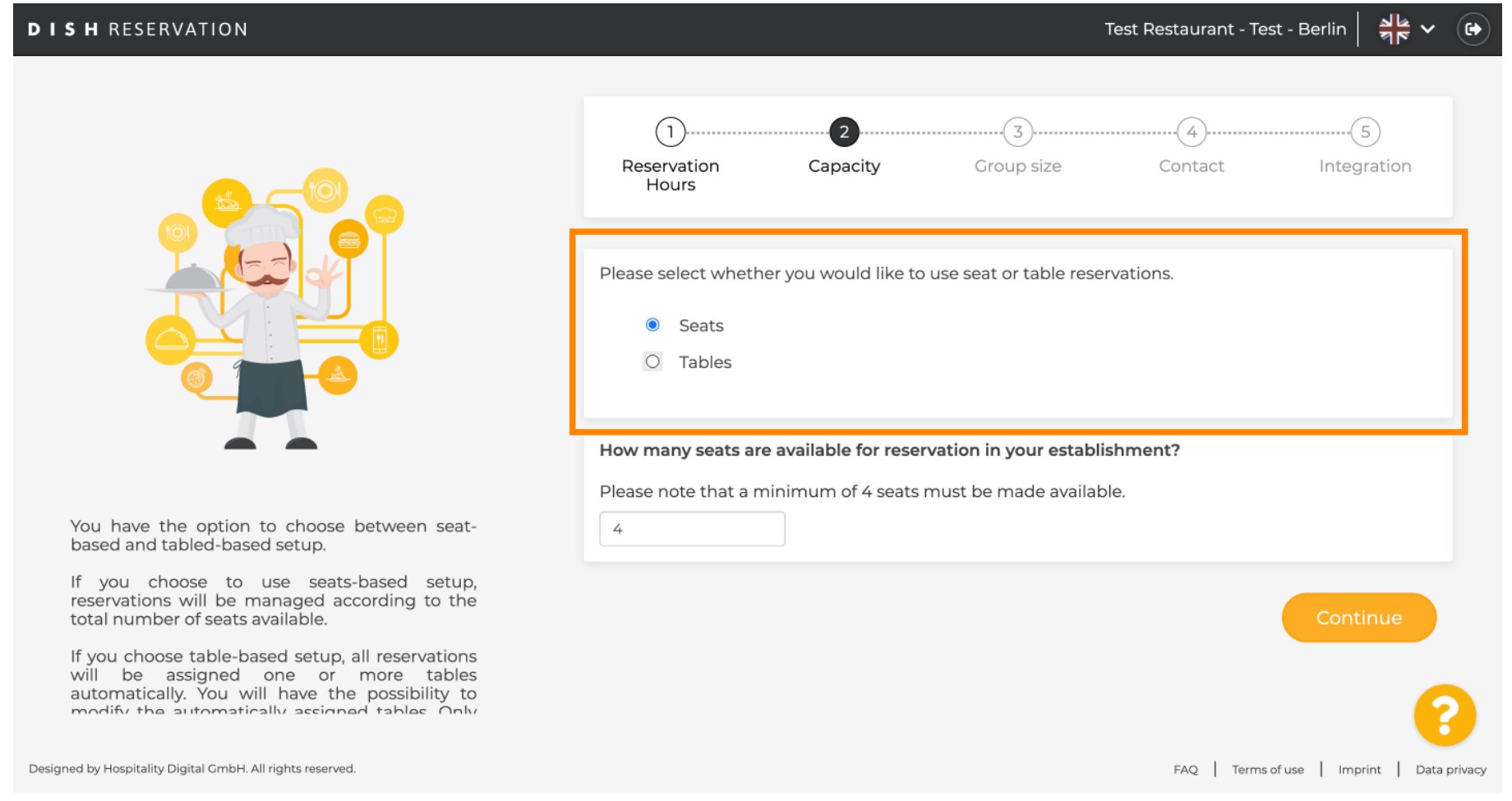

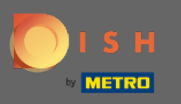

# Poiché in genere vengono utilizzate le planimetrie dei tavoli, fare clic sul pulsante " Tabelle ".  $\boldsymbol{\theta}$

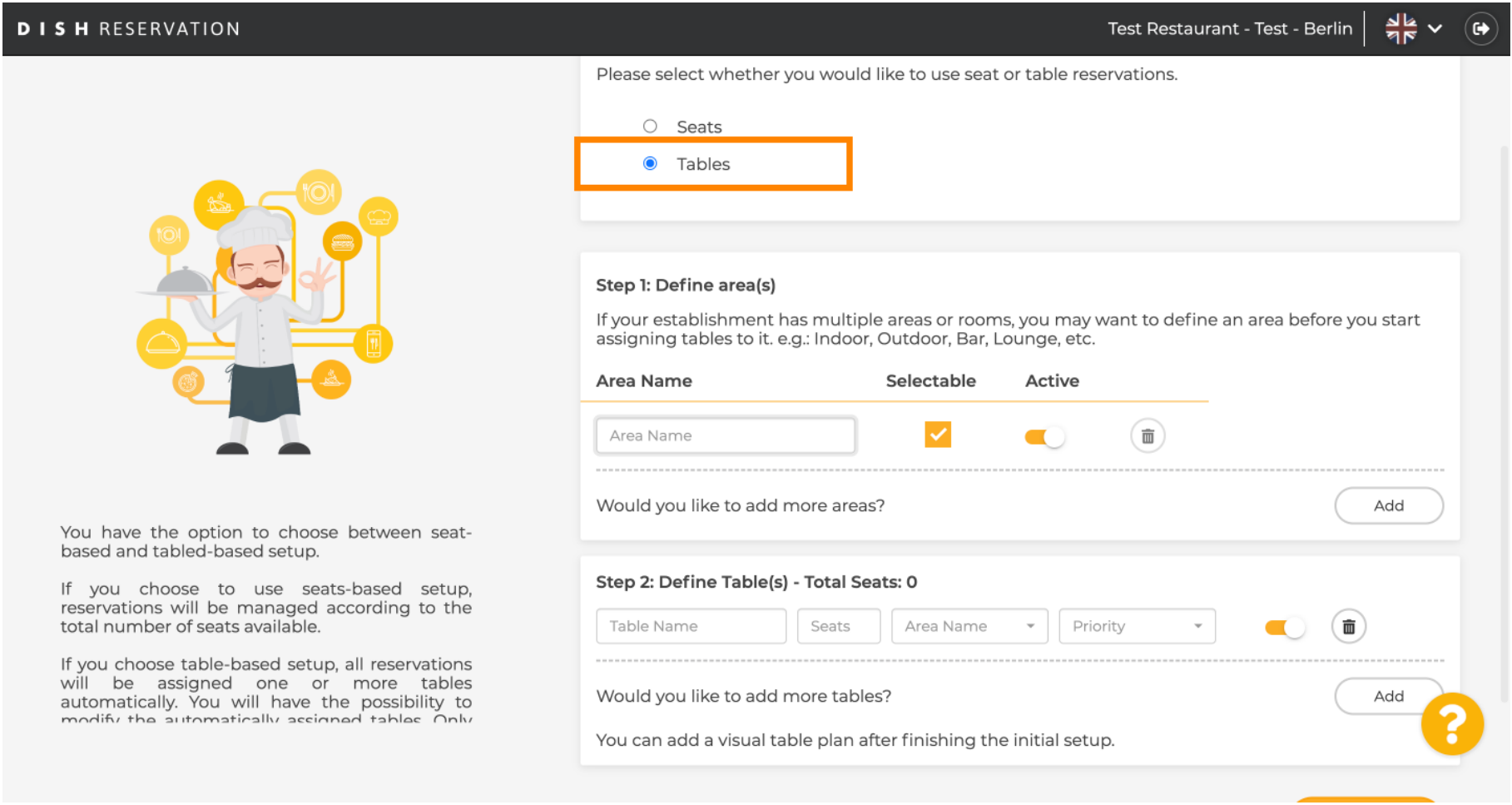

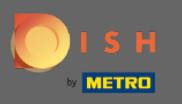

# Qui puoi inserire il nome dell'area. Basta cliccare sul campo e inserire il nome o l'area.  $\bullet$

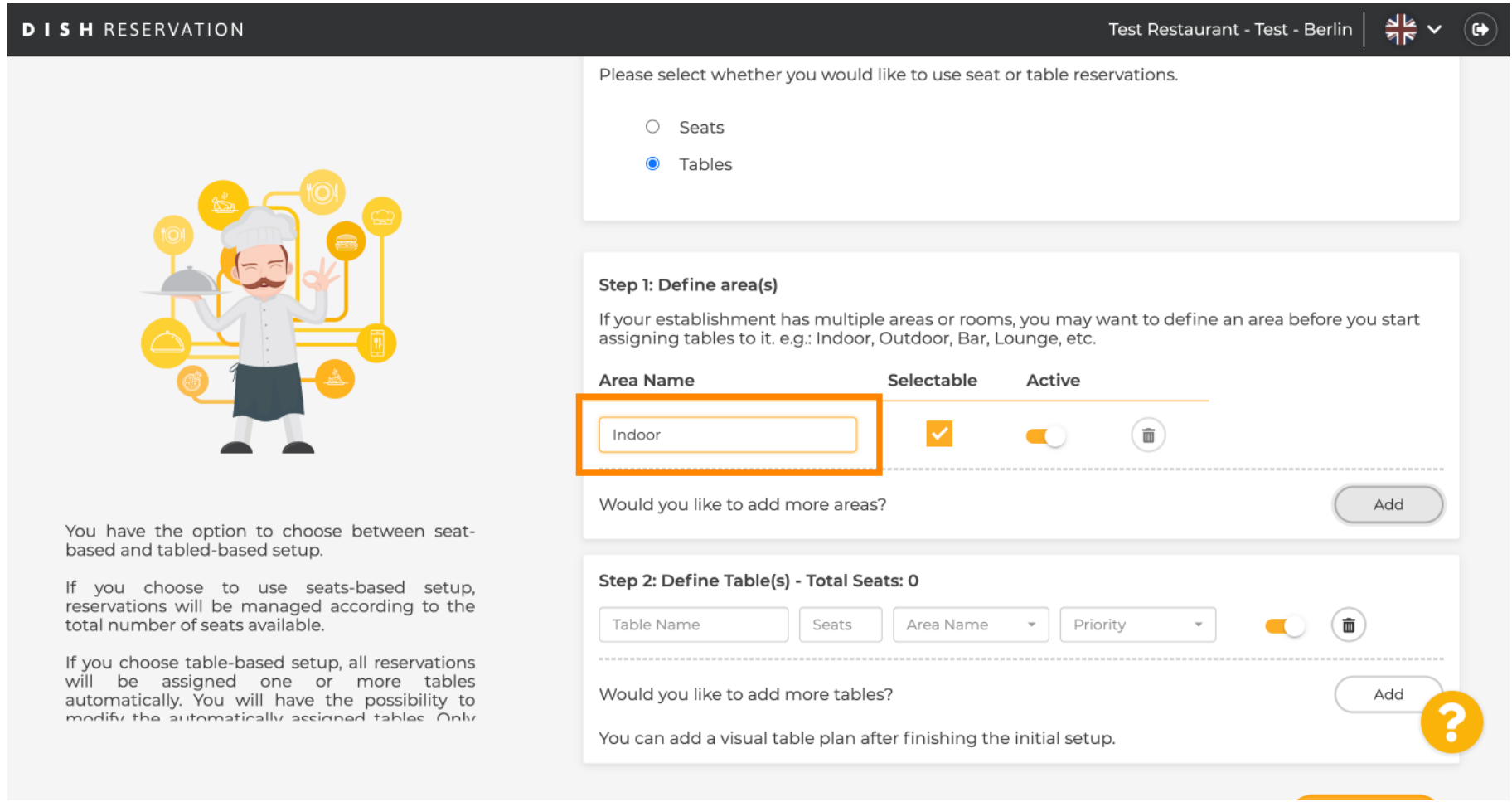

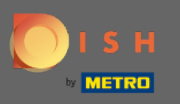

# Se vuoi aggiungere un'altra area, clicca sul pulsante Aggiungi .  $\boldsymbol{0}$

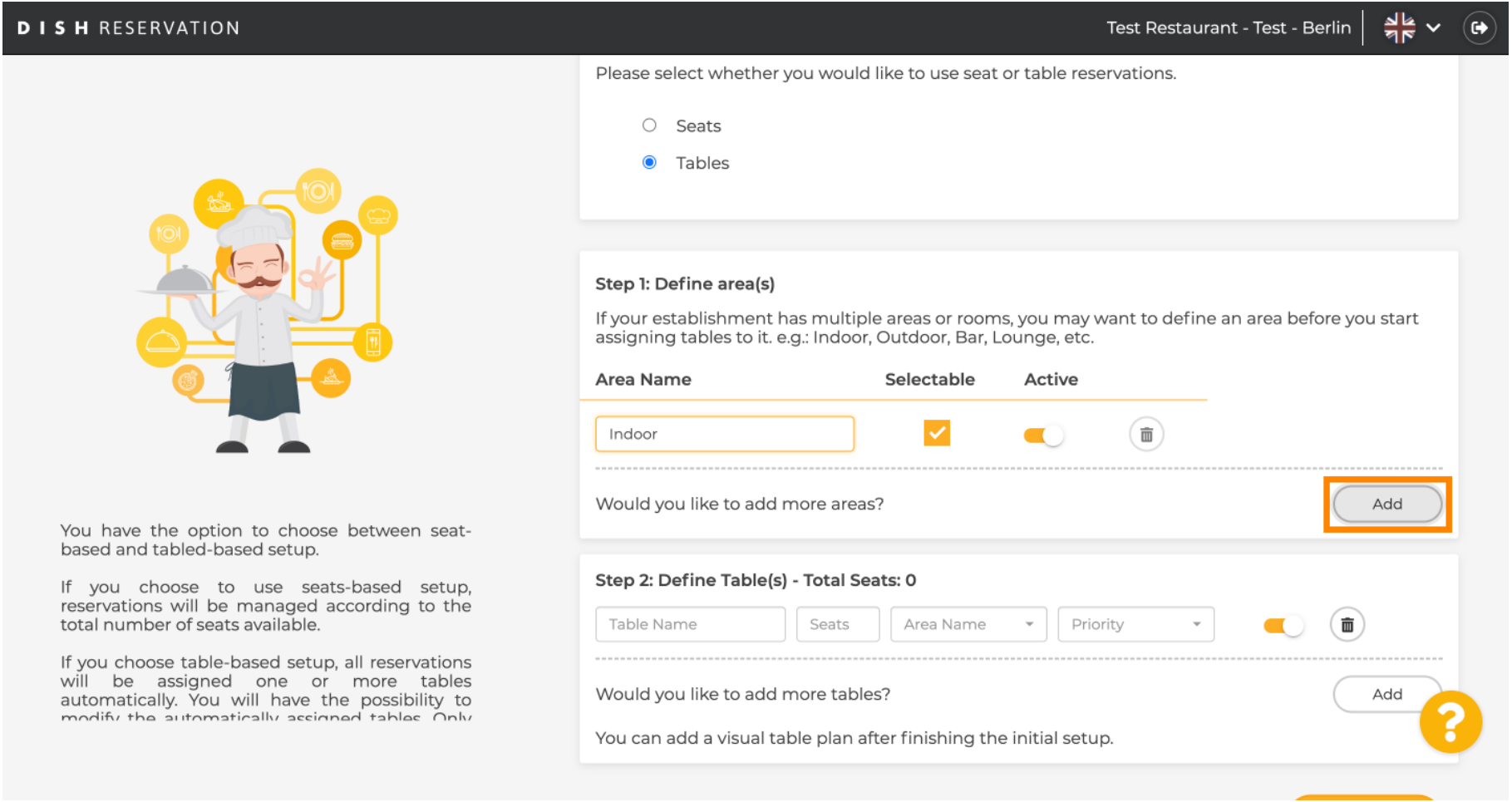

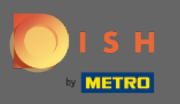

### Qui puoi specificare le tabelle. ⋒

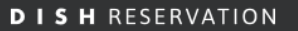

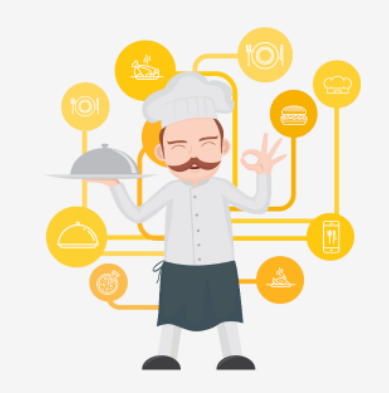

You have the option to choose between seatbased and tabled-based setup.

If you choose to use seats-based setup,<br>reservations will be managed according to the<br>total number of seats available.

If you choose table-based setup, all reservations will be assigned one or more tables automatically. You will have the possibility to modify the automatically accinned tables Only

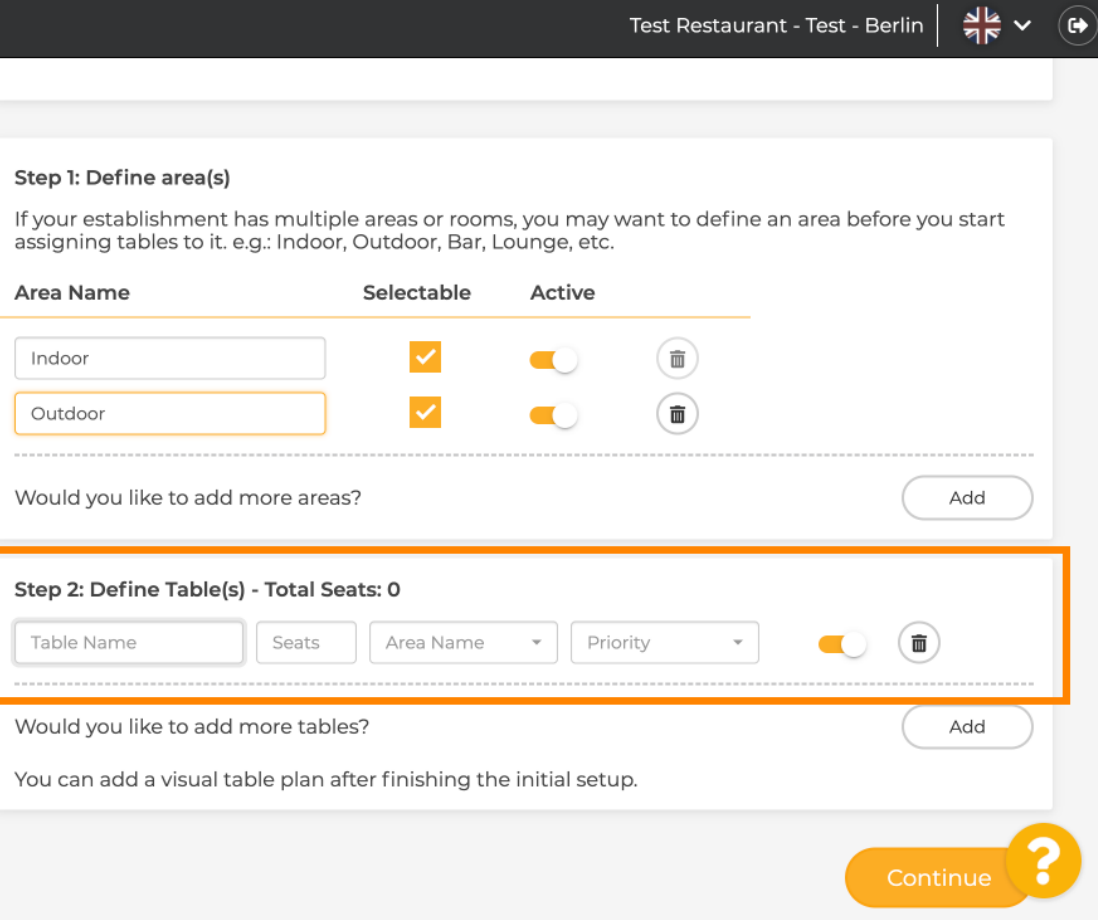

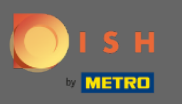

# Fare clic sul campo e inserire il nome della tabella .  $\boldsymbol{0}$

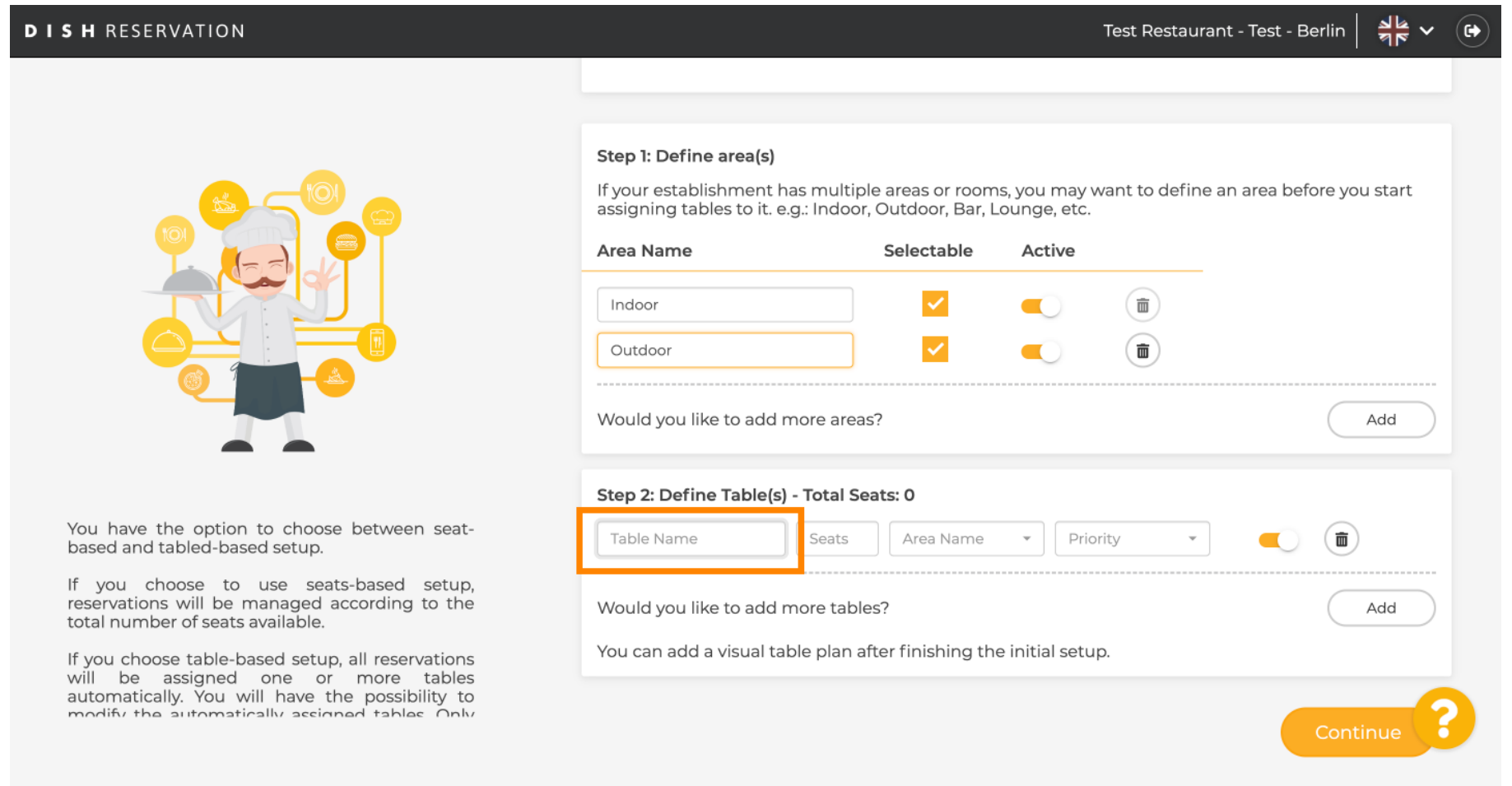

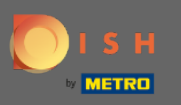

### Specificare il numero di posti. Ω

# **DISH RESERVATION**

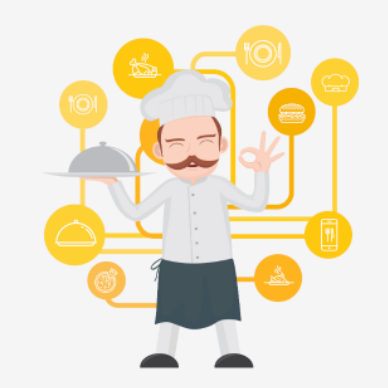

You have the option to choose between seatbased and tabled-based setup.

If you choose to use seats-based setup,<br>reservations will be managed according to the<br>total number of seats available.

If you choose table-based setup, all reservations will be assigned one or more tables automatically. You will have the possibility to modify the automatically accinned tables Only

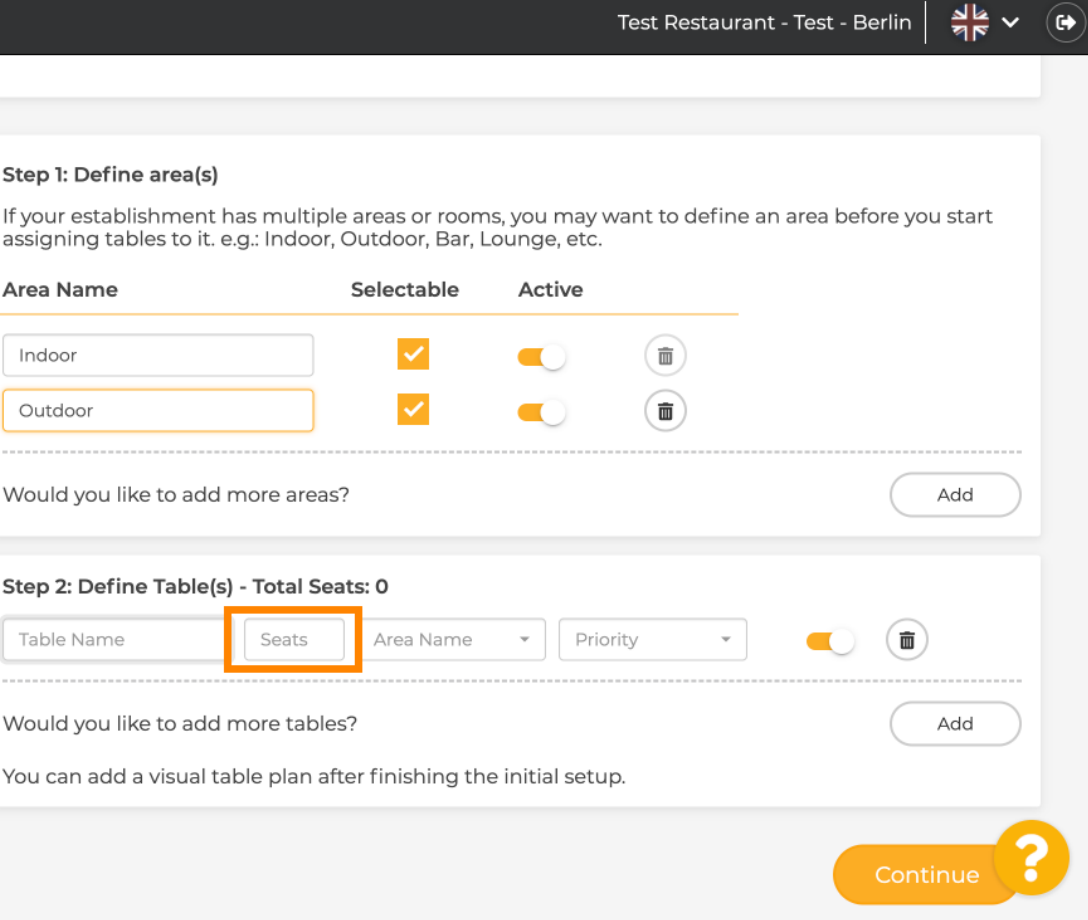

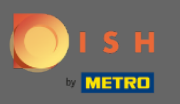

# Clicca sul campo e scegli l' area a cui è assegnato il tavolo.  $\boldsymbol{0}$

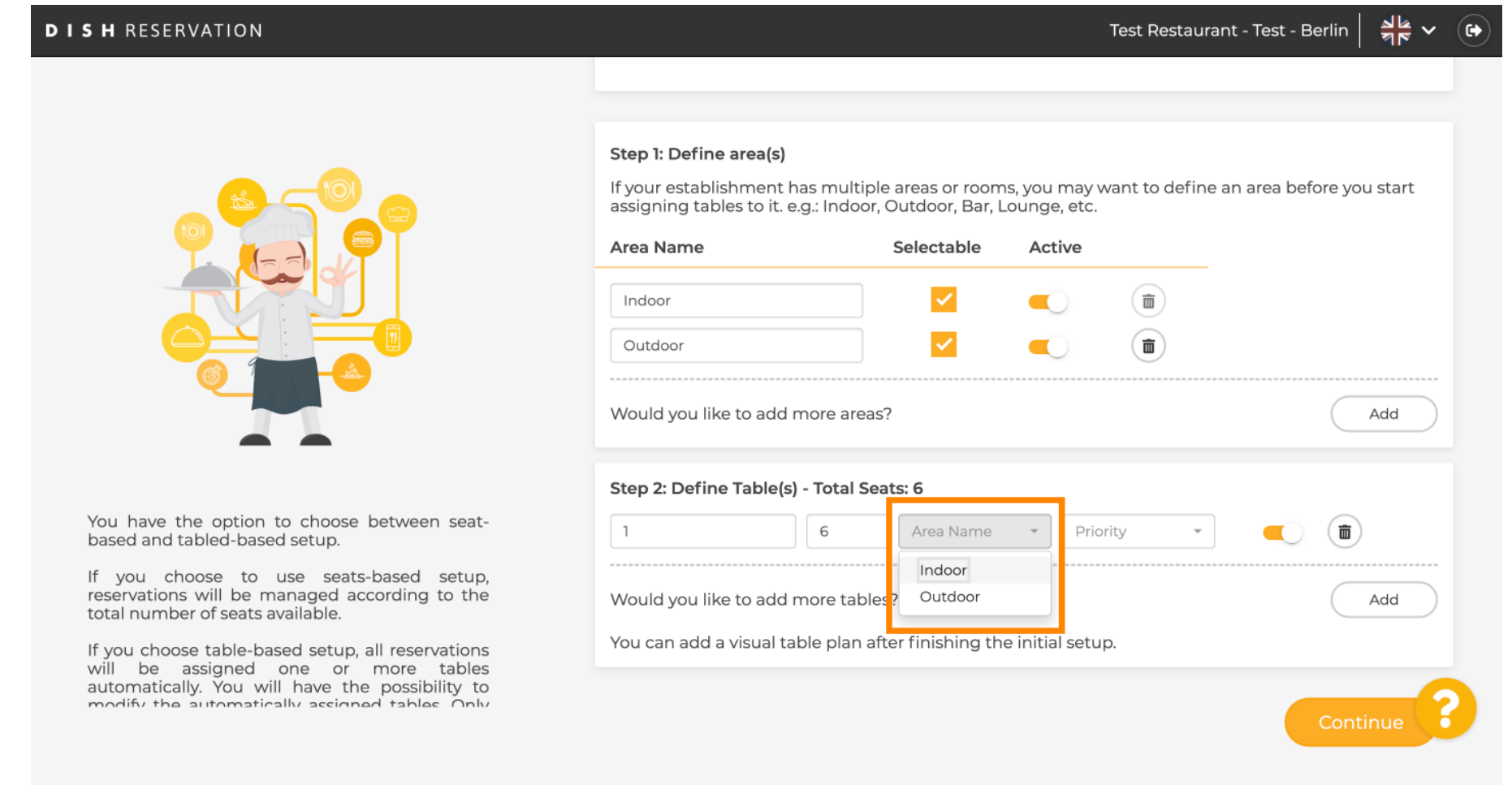

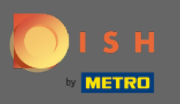

# Qui puoi dare la priorità al tavolo, fai semplicemente clic su di esso e scegli la priorità del tavolo.  $\bullet$

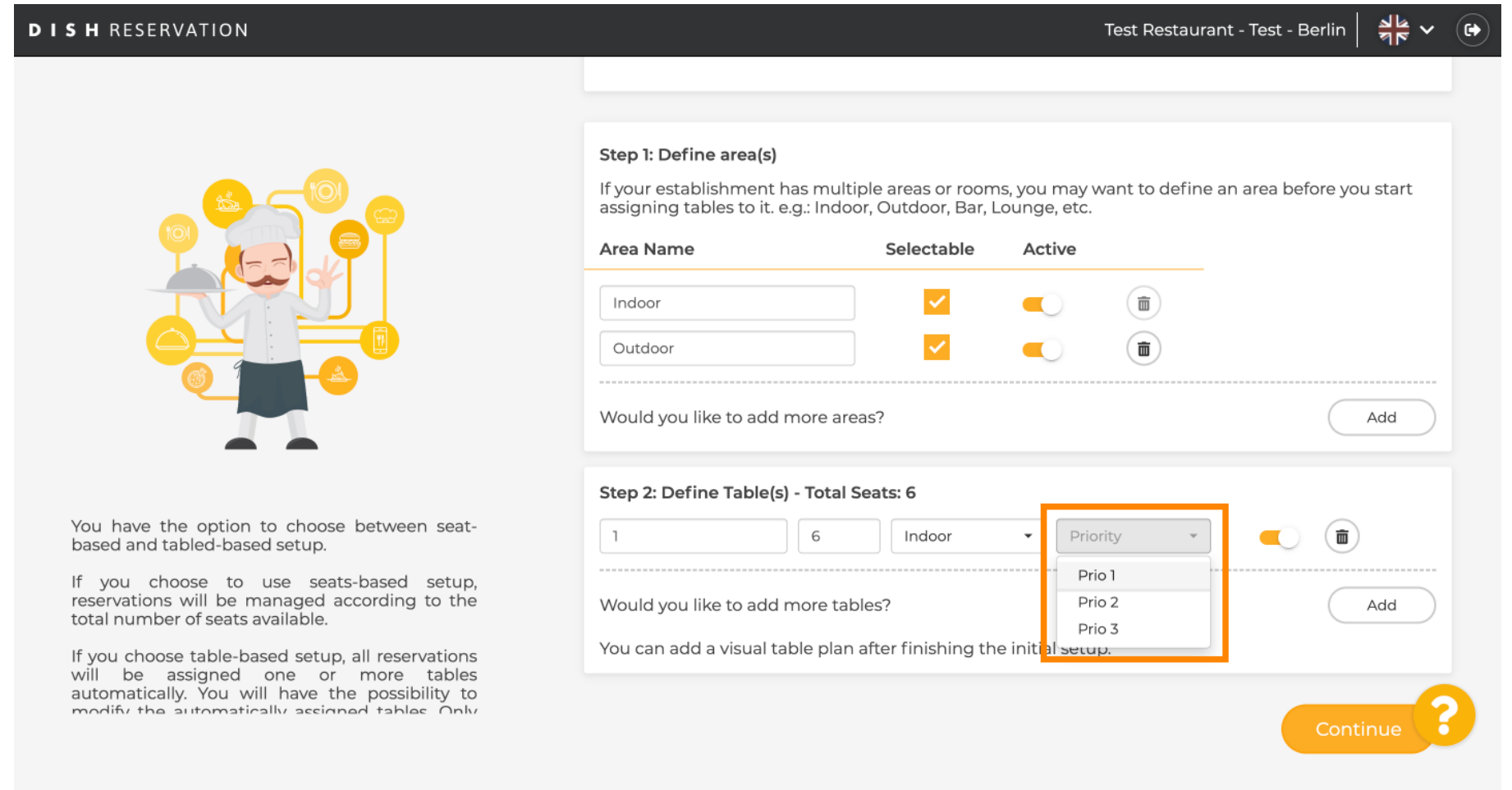

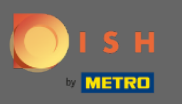

Clicca sul pulsante Aggiungi per continuare il processo e rendere tutti i tuoi tavoli disponibili per la  $\bigcirc$ prenotazione.

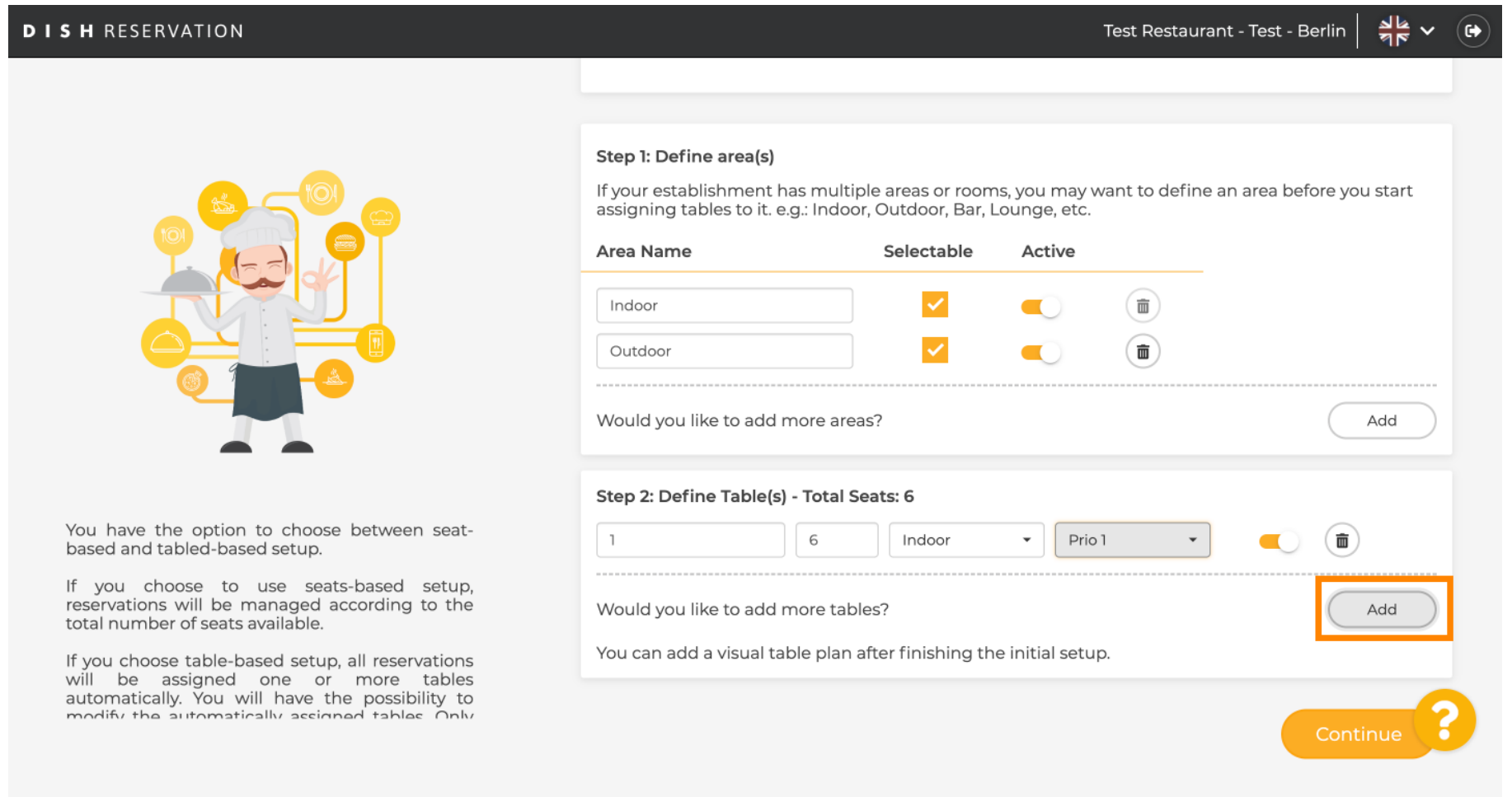

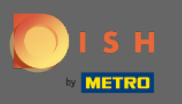

Quando hai finito di impostare tutti i tuoi tavoli per le prenotazioni, fai clic su Continua per terminare e  $\bigcirc$ continua con il processo di confgurazione.

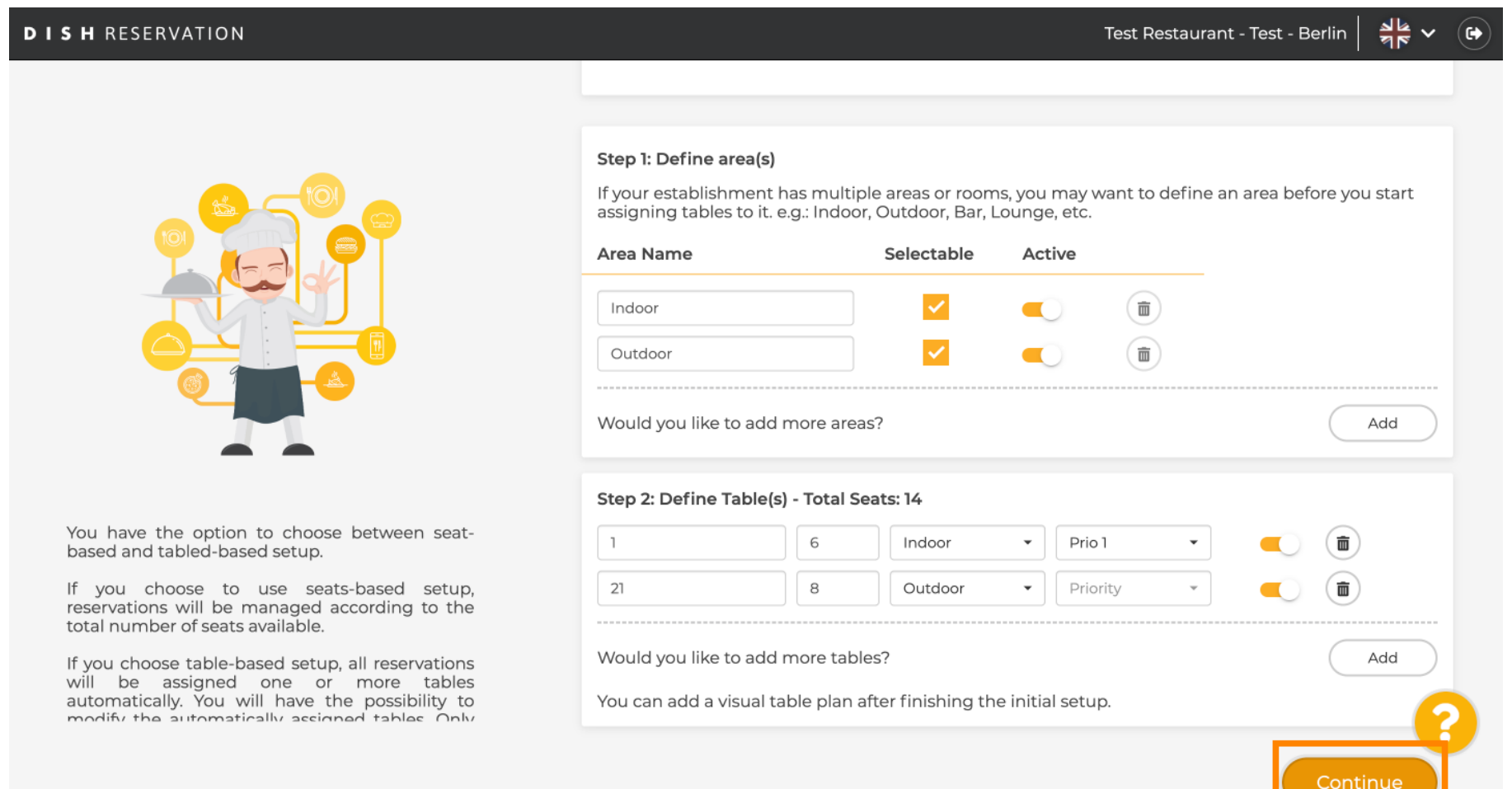